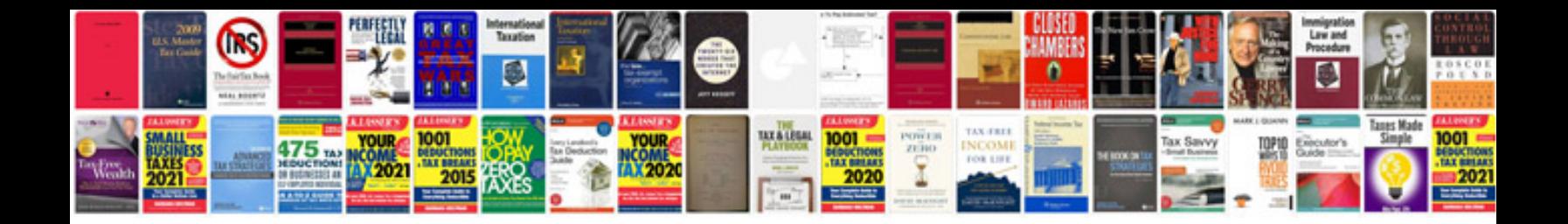

**Hp scanner software format**

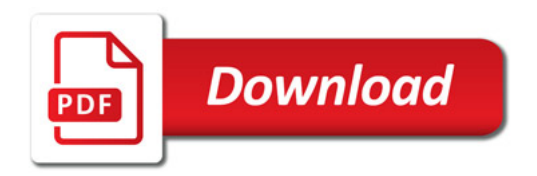

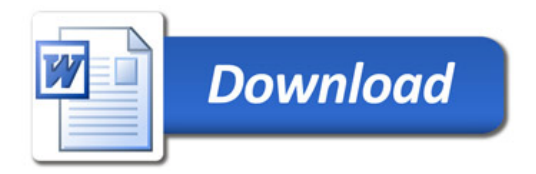